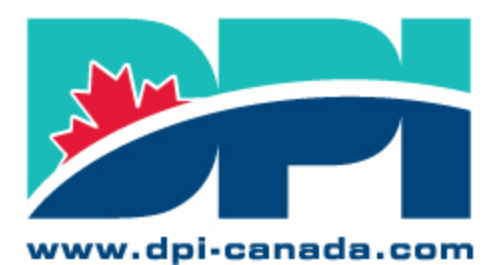

**Association of Public Sector Information Professionals Developing Professionalism in Informatics** 

**Association des professionnels** de l'information du secteur public Développement du professionnalisme en informatique

## **Zoom Best Practices - Tips for Meeting Attendees**

Zoom Support Link[: https://support.zoom.us/hc/en-us](https://support.zoom.us/hc/en-us)

To help ensure a successful mentoring session, consider using the following tips when you connect:

- For the best user experience, it is recommended that you use the desktop version vs a mobile version so that all features are available for your use.
- Arrive early! This will give you time to ensure you're set up and ready to go when we begin.
- Make sure you have the latest version of Zoom.
- If you are experiencing difficulty signing onto a DPI Event, please contac[t technology@dpi](mailto:technology@dpi-canada.com)[canada.com](mailto:technology@dpi-canada.com) and/o[r info@dpi-canada.com](mailto:info@dpi-canada.com) for assistance.
- Include your full name and department when joining the call. To do this:
	- o Click the "Participants" button at the top of your Zoom screen
	- o Hover your mouse over your **name** in the "Participants" list on the right side of the **Zoom** window. Click on "Rename".
	- $\circ$  Enter the name and department you'd like to appear in the Zoom meeting and click on "OK".
- If you are experiencing issues or have a question, use the chat feature.
- [Mute your microphone](https://support.zoom.us/hc/en-us/articles/200941109-Attendee-Controls-in-a-Meeting) when you are not speaking to help keep background noise to a minimum.
- When your microphone is not muted, avoid activities that could create additional noise, such as shuffling papers.
- Position your camera properly and check the lighting.
- Have your camera on unless you need to turn it off briefly.
- Use the "chat" to enter comments and questions. You can chat to everyone or privately to one participant. Our moderators will help manage question volume.
- Limit distractions, stay focused, and avoid multi-tasking.
- Take notes have a pen and paper ready, or use your favourite note software.